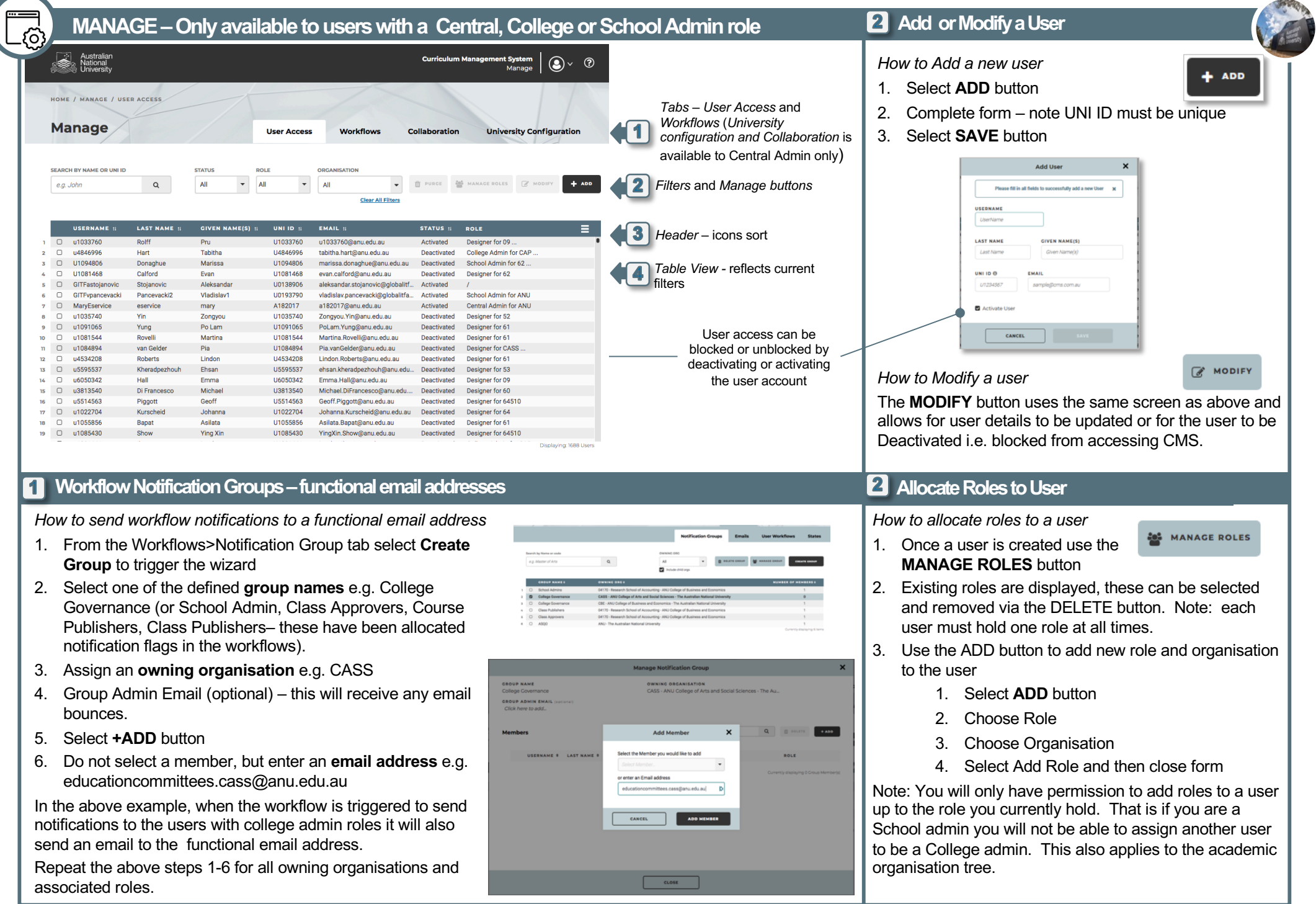

## **CMS – QUICK REFERENCE GUIDE CMS** – **CMS** – **QUICK REFERENCE GUIDE**

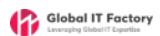